**ABIS, Inc.**

## **Adjutant Desktop Release Notes**

**Page 1 of 2**

**Version 1210.944**

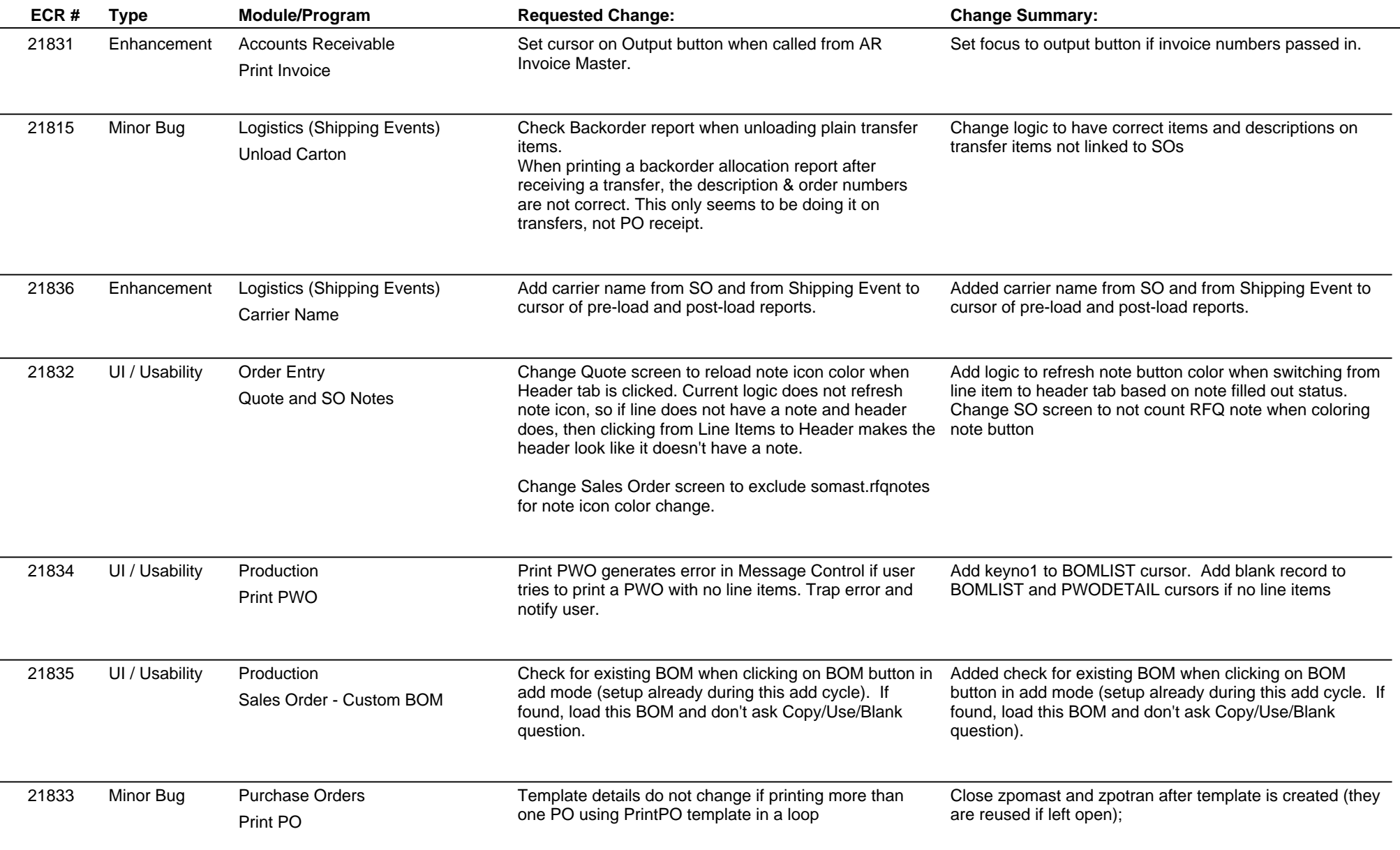

## **Adjutant Desktop Release Notes**

**Version 1210.944**

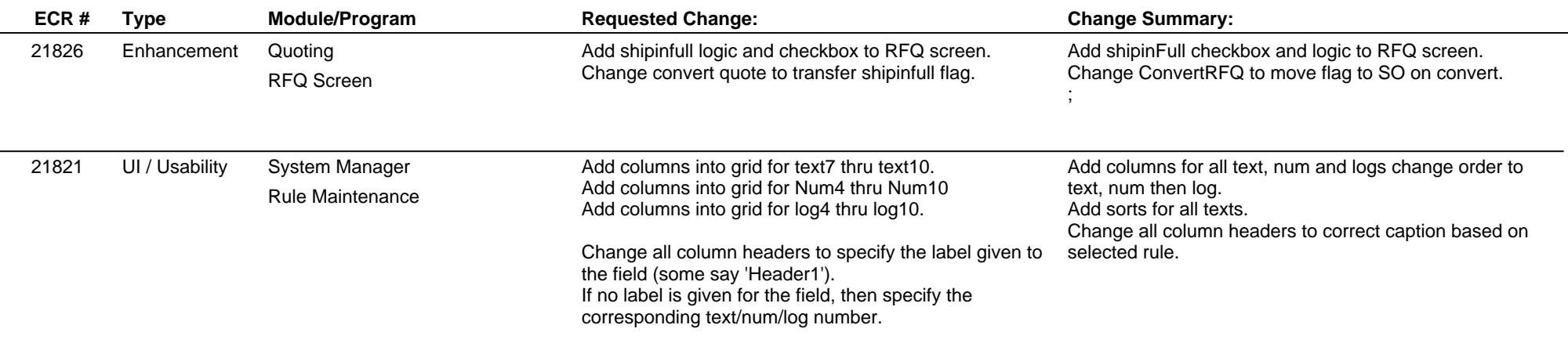

**Total Number of Changes: 9**